## Perymetria

### **Pręciki**

- •rozmieszczone są na całej powierzchni siatkówki
- •ich największe skupiska znajdują się na jej obwodzie
- •odpowiedzialne są za widzenie obwodowe •nie są wrażliwe na kolory ale pomimo tego to przy słabym oświetleniu możliwe jest zarówno oglądanie odcieni szarości jak i zauważanie ruchu i kształtów określa się to mianem widzenia skotopowego (nocnego).

### **Czopki**

- •odpowiedzialne są za widzenie barwne w pełnym oświetleniu oraz ostre widzenie centralne.
- •ich największe skupisko znajduje się w plamce żółtej.
- •siatkówka posiada czopki, które w zależności od budowy cząsteczki pochłaniają inną długość fali:
	- o czerwonożółte (570 nm) czopki typu L,
	- o zielone (540 nm) czopki typu M,
	- o niebieskie (440 nm) czopki typu S.

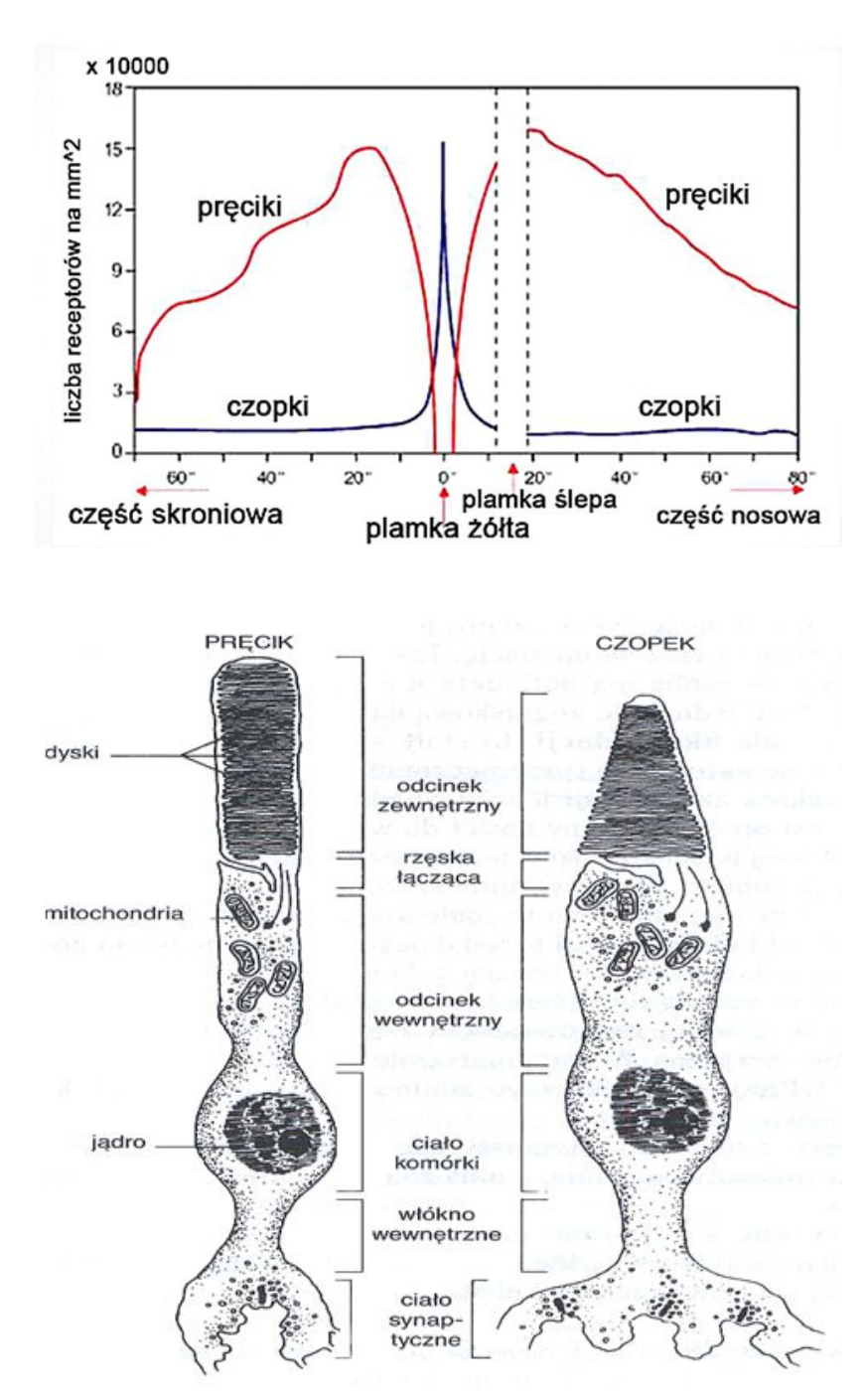

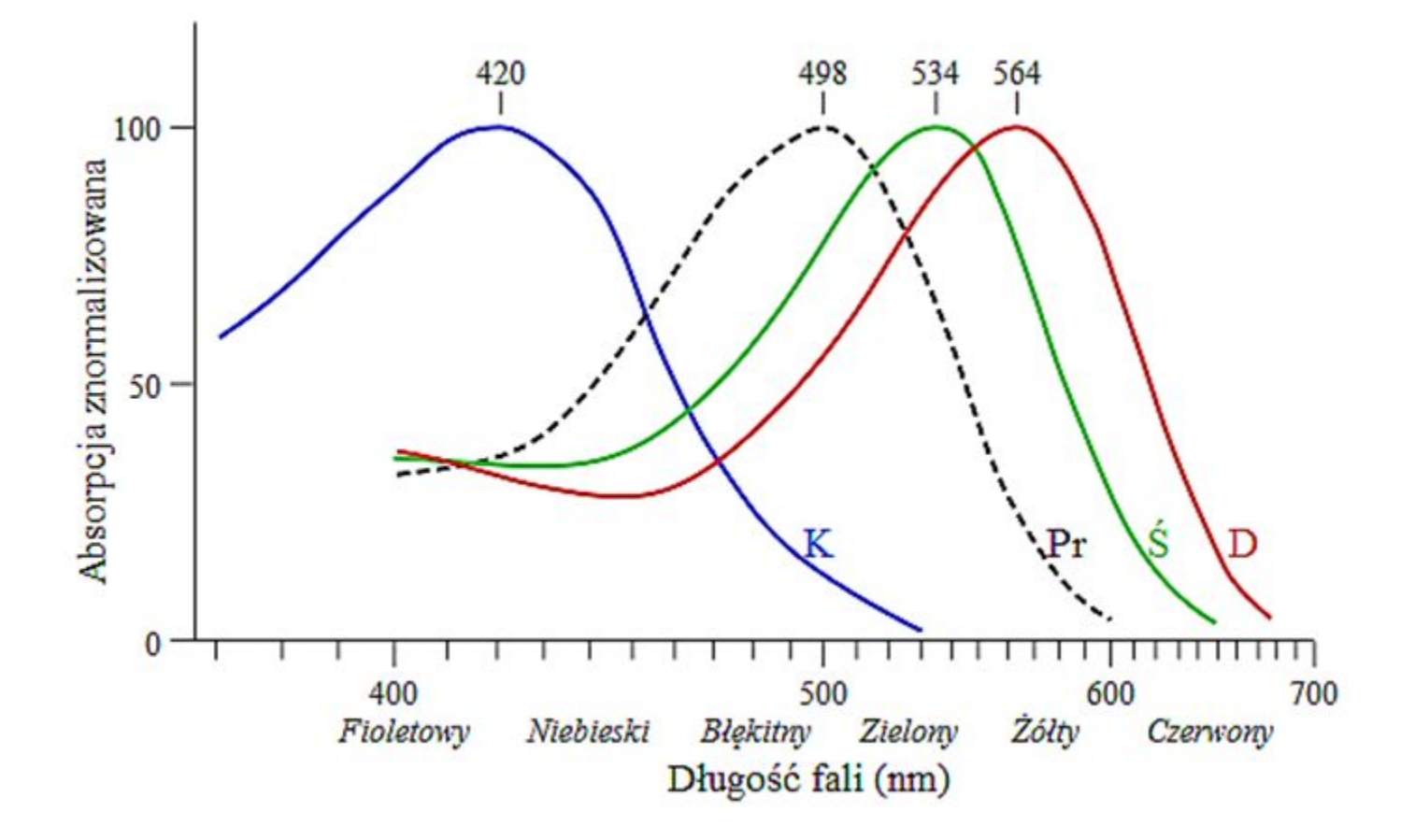

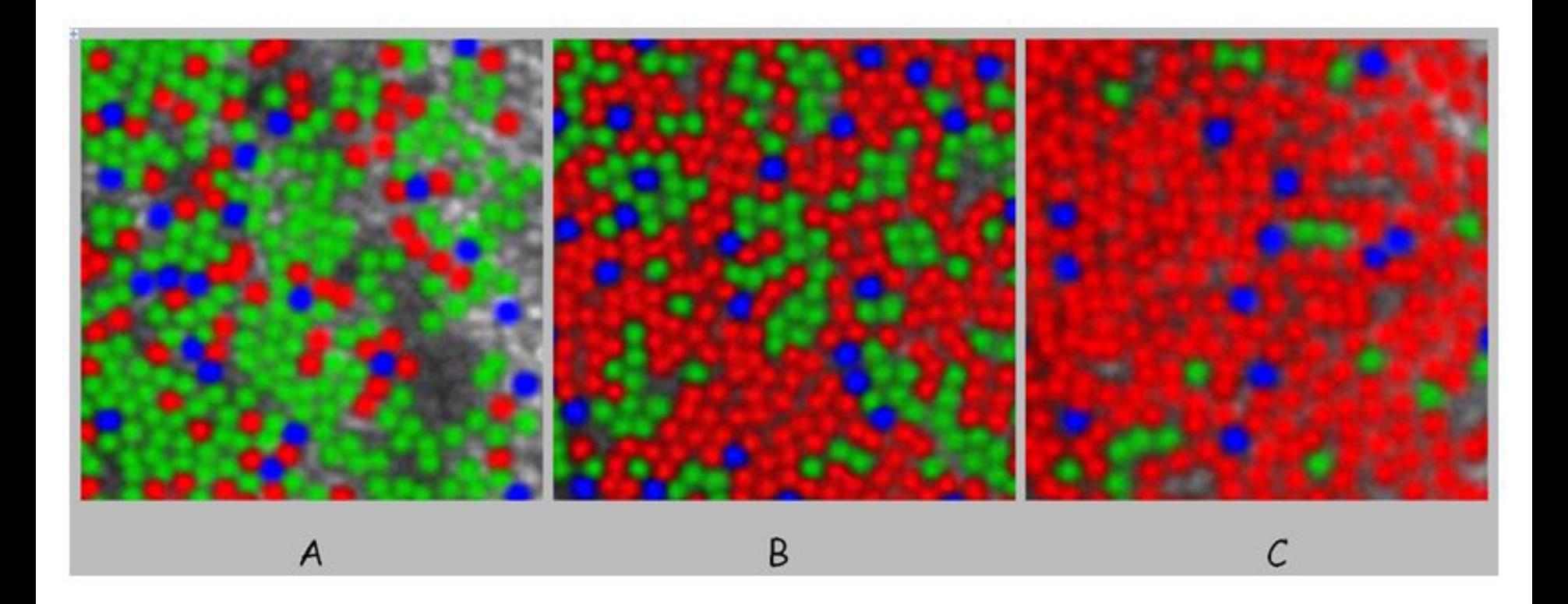

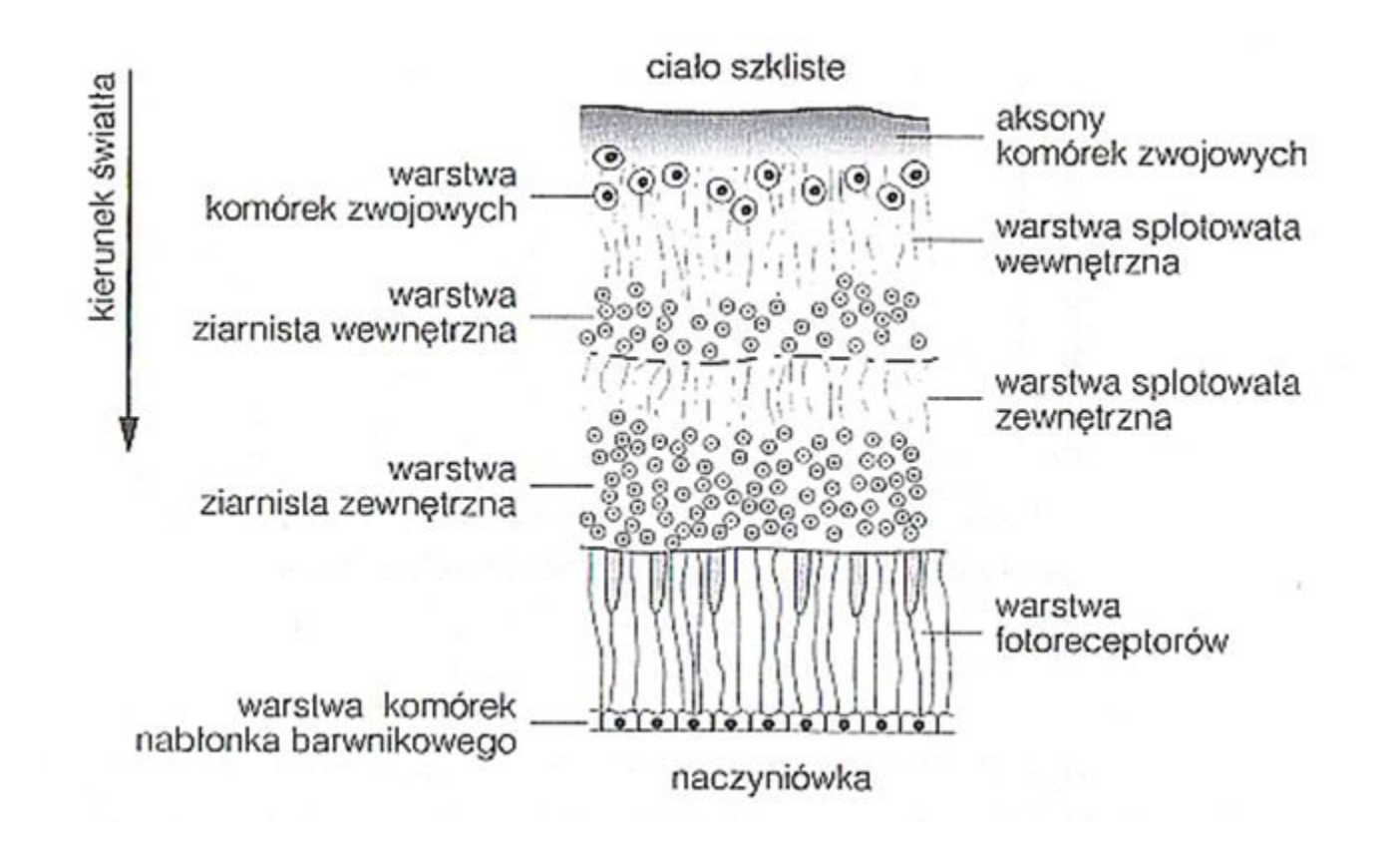

W przekazywaniu wrażenia wzrokowego uczestniczą również komórki łączące: dwubiegunowe, horyzontalne i amakrynowe, a także przekaźnikowe **komórki zwojowe**, których jest ok 1mln i tworzą nerw wzrokowy

# Rys historyczny

- Hipokrates (430-380 p.n.e.) diagnozował połowiczą ślepotę jako niejasną utratę pola widzenia
- Leonardo da Vinci (1452-1519 n.e.) pokazał, że granica pola widzenia od strony skroniowej ma więcej niż 90º
- Mariotte ok. 150 lat później odkrył ślepą plamkę
- Boerhouve w 1708 r. zdefiniował pojęcie mroczka
- Young w 1801 r. jaki pierwszy w historii określił zewnętrzne granice pola widzenia
- Purkini w 1825 r. poprawił zewnętrzne granice w polu widzenia
- 31 lat później Von Graefe określił znaczenie kliniczne perymetrii
- W 1857 dzięki pracy Auberta i Foestera opracowany został pierwszy perymetr
- w 1945 r. Goldman wynalazł perymetr z czaszą i określił standardy odnoszące się do bodźca.
- Medyczne zastosowanie perymetrii statycznej i badania progowego rozwinęli Harms i Aulhorn. Są oni twórcami perymetru Toebinger.
- Prawdopodobieństwo wystąpienia ubytku spowodowanego jaskrą w danym miejscu opisał Armaly.
- Dubois-Poulsen i Magis są uznawani za twórców automatycznej perymetrii w zakresie badania kinetycznego
- Lynn i Tate są uznawani za twórców automatycznej perymetrii w zakresie badania statycznego, które rozwinęli m.in.: Frankhauser, Koch, Spahr, Heijl i Krakau

### **Pole widzenia jest to suma kierunków, z których oko może w danym momencie odbierać bodźce świetlne, oraz jakość percepcji tych bodźców widzenia**

Według Traquaira pole widzenia można zdefiniować jako "wyspę widzenia otoczoną przez morze ciemności"

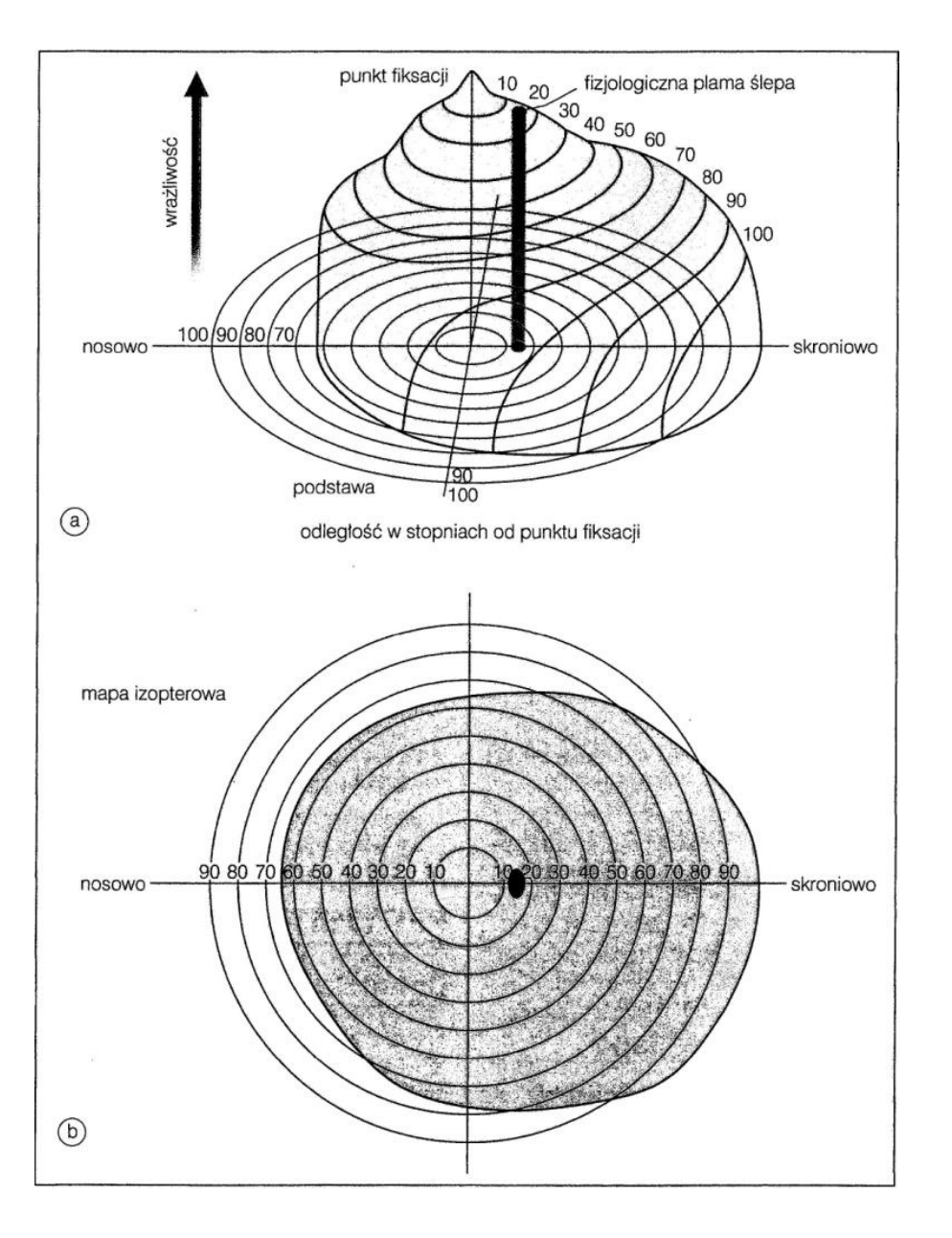

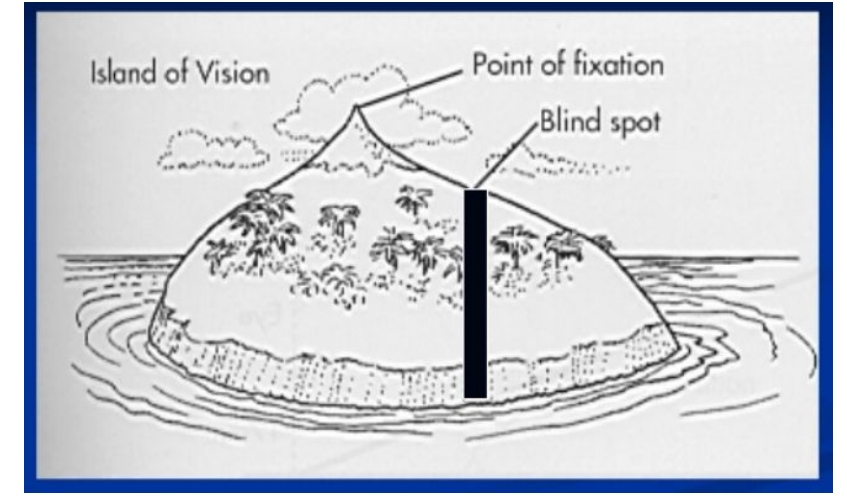

Rysunek przedstawia (a) Wyspa widzenia. (b) Wyspa widzenia od góry

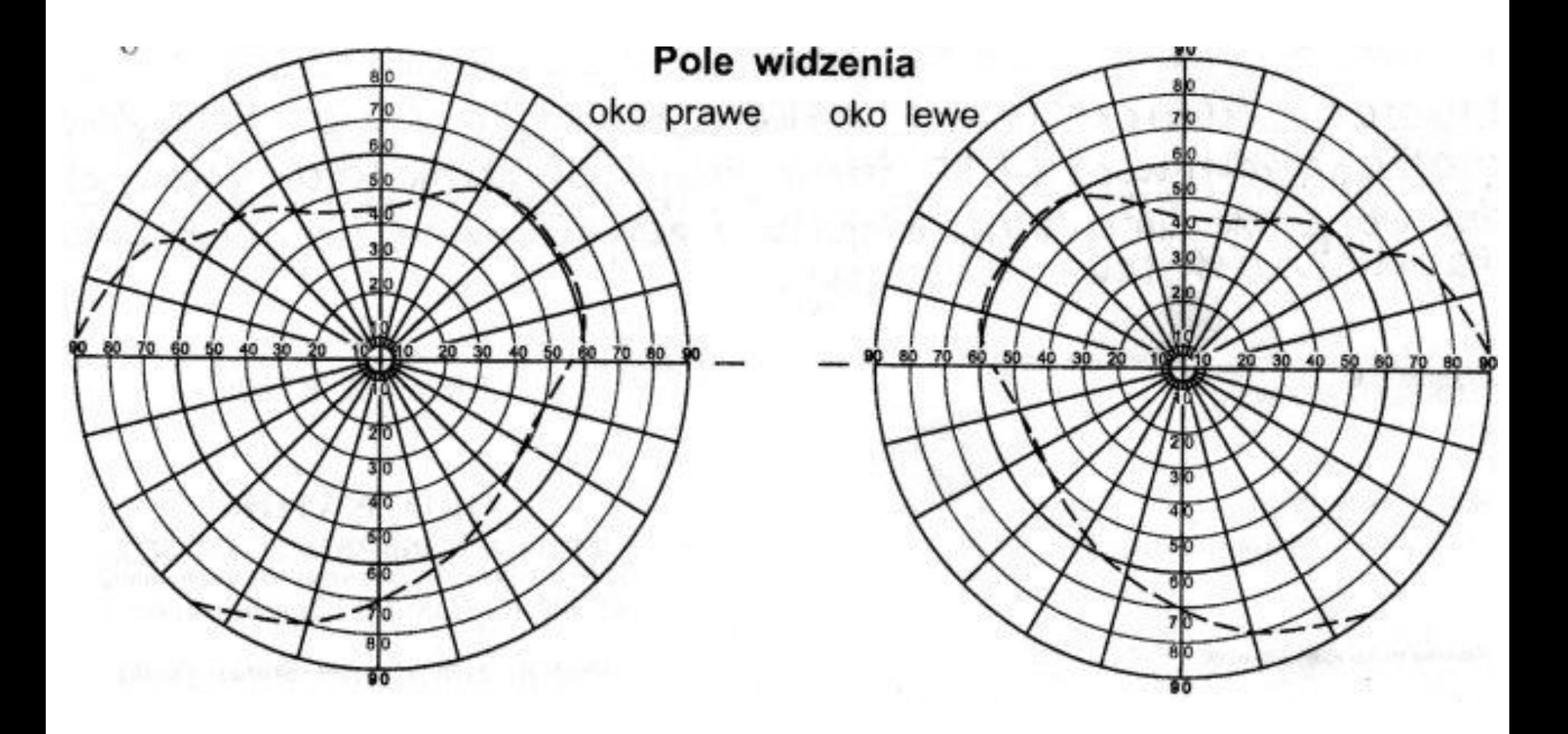

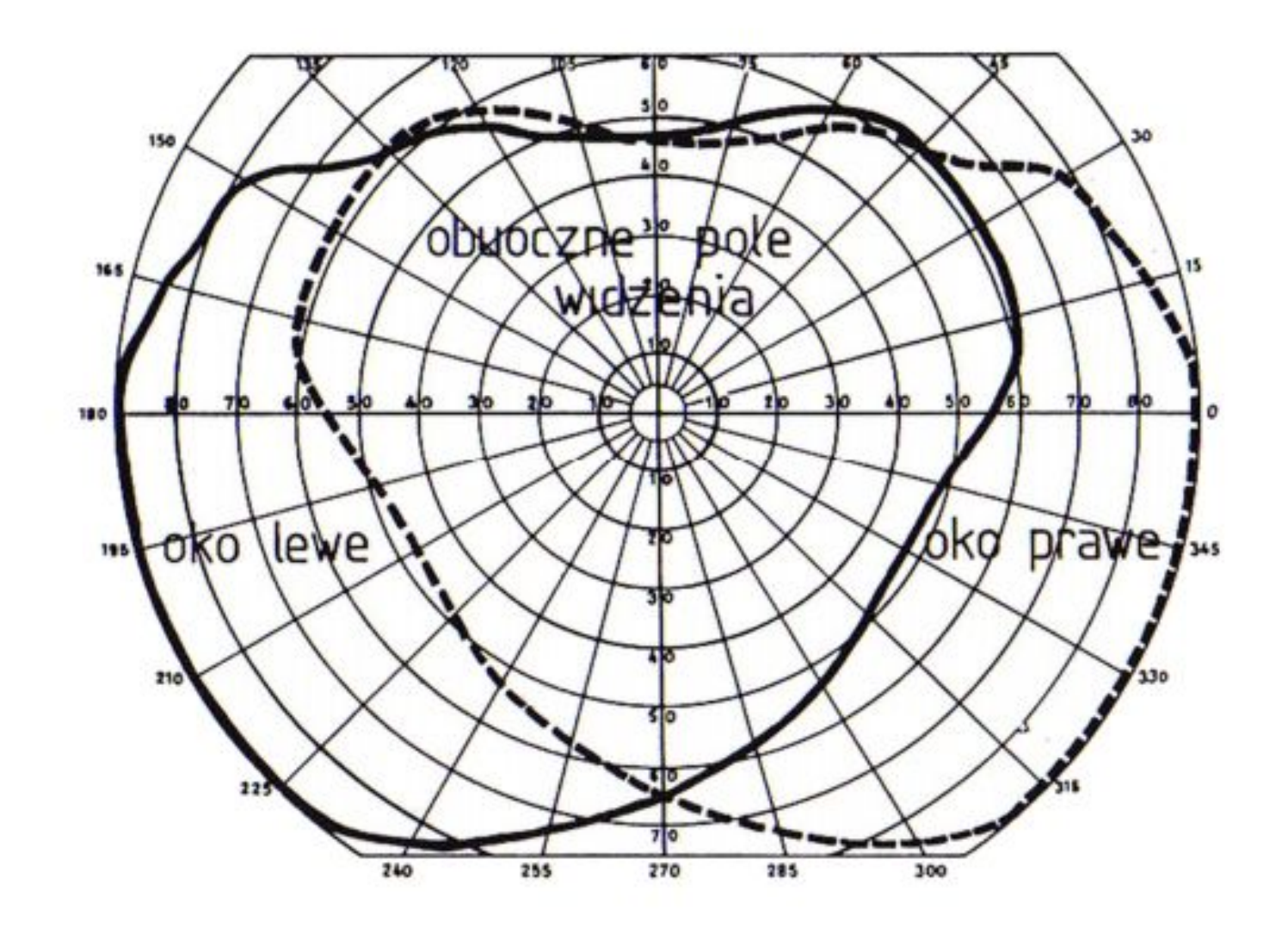

Obuoczne pole widzenia dla człowieka wynosi około 120°. Jest ono skutkiem nałożenia się pola widzenia oka prawego i lewego. Granice pola widzenia w danym kierunku wynoszą maksymalnie:

- ku nosowi do 65°
- do góry do 60°
- do skroni skrajnie do 109°
- do dołu skrajnie do 75°

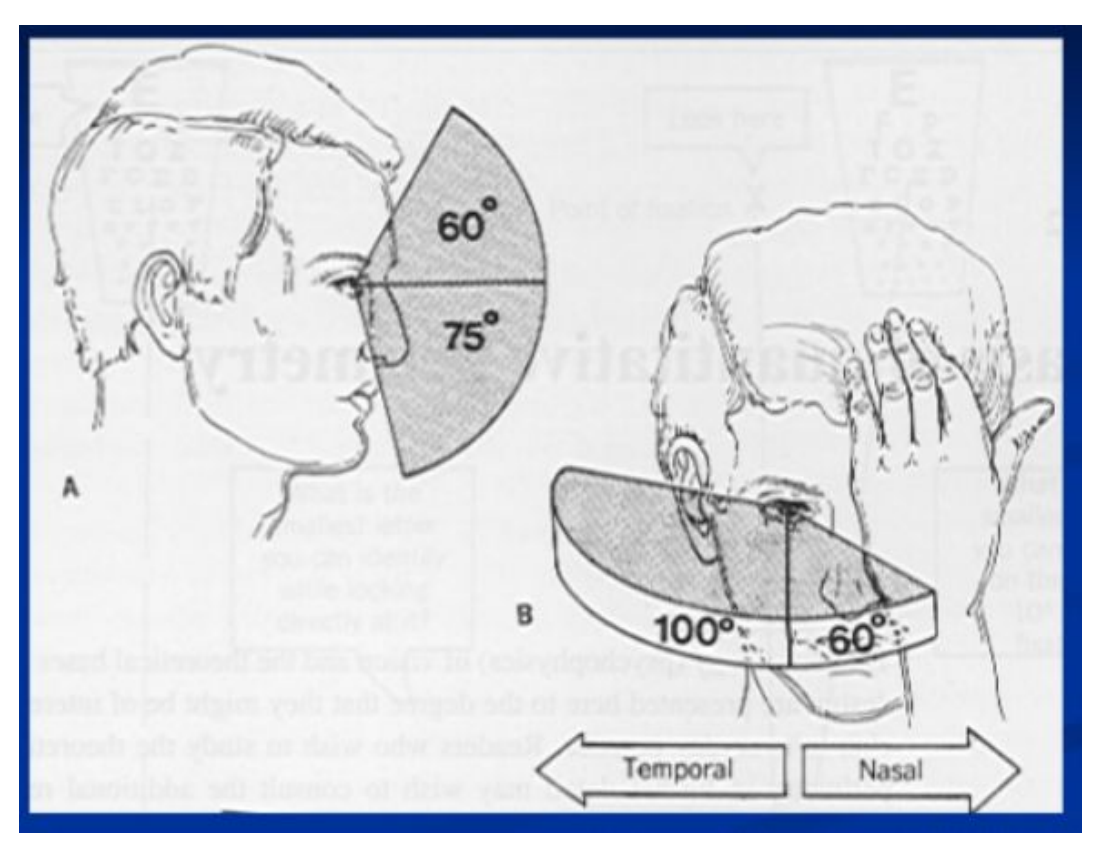

Pole centralne znajduje się w obszarze do 30°, a poza jego granicą znajduje się pole obwodowe.

Około 15° w stronę pola skroniowego od centrum pola widzenia umieszczony jest mroczek bezwzględny (plamka ślepa), którego umiejscowienie odpowiada tarczy nerwu wzrokowego, w której nie ma receptorów światłoczułych

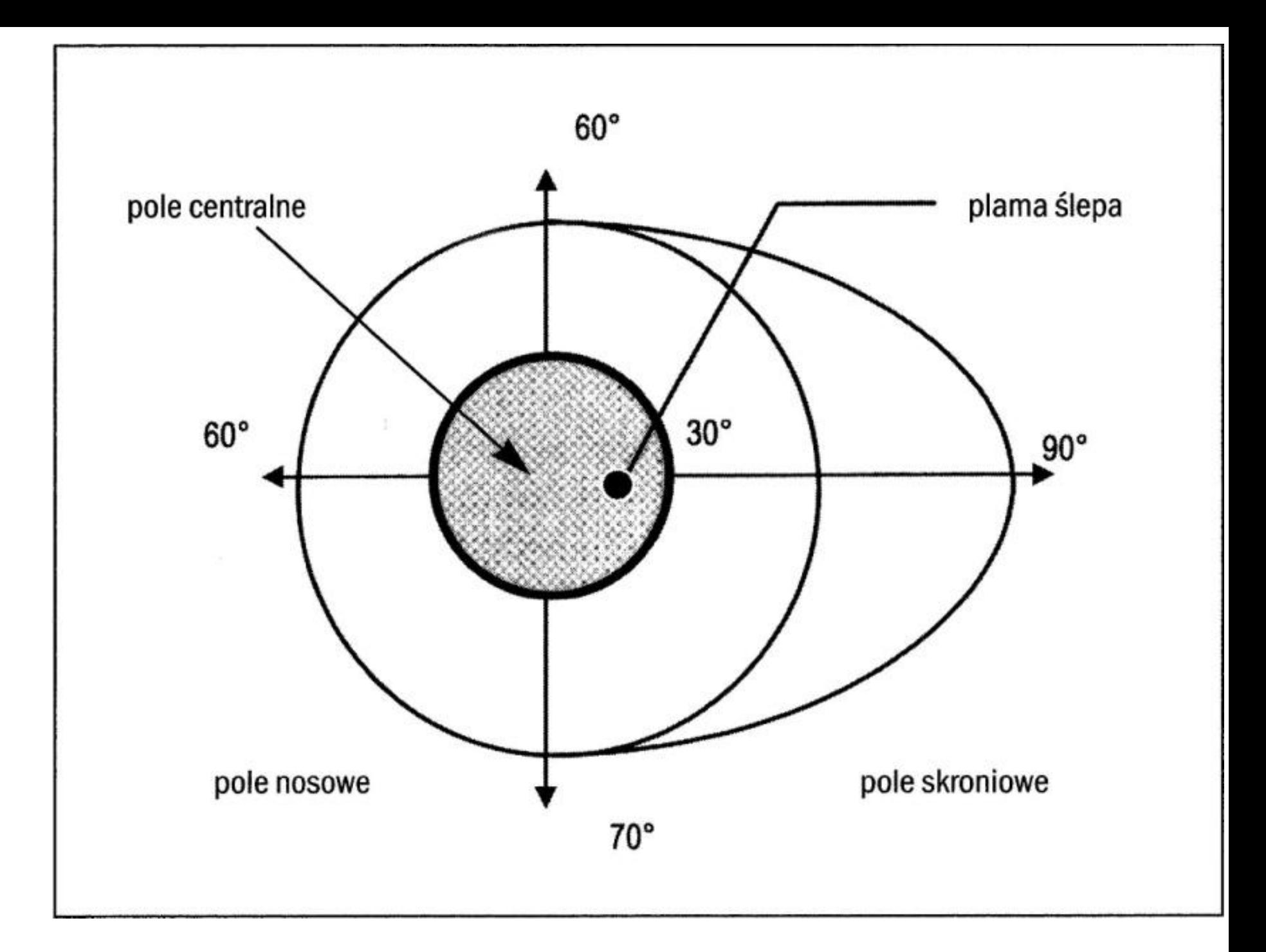

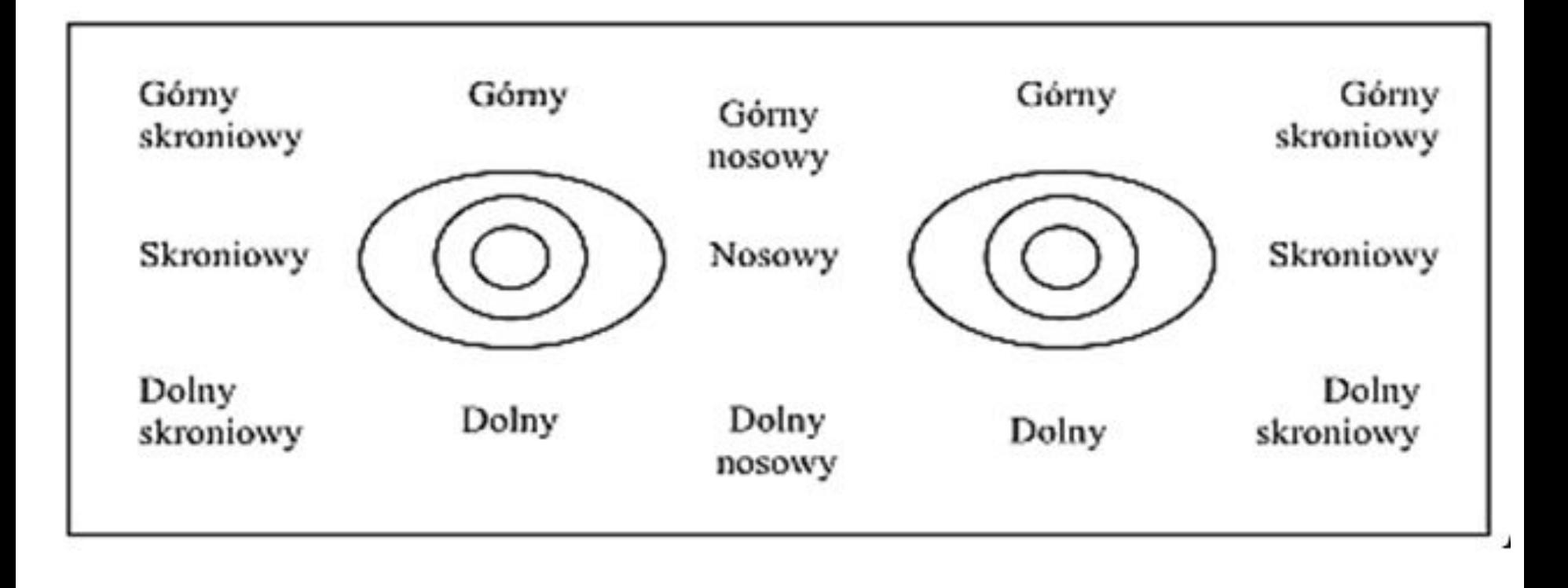

Ważnymi czynnikami w ocenie pola widzenia są:

ostrość wzroku, widzenie barw i reakcja źrenic na światło

Dobrym źródłem danych na temat sprawności układu wzrokowego jest reakcja źrenic na bodźce świetlne. W tym celu stosuje się tzw. RAPD. Jest to badanie polegające na porównaniu reakcji źrenic oczu poprzez oświetlanie jednego oka, a następnie drugiego oka - na zmianę. W przypadku braku identycznych reakcji na światło dla obojga oczu podejrzewa się wadę w którymś miejscu drogi widzenia: siatkówka, nerw wzrokowy, skrzyżowanie lub pasmo wzrokowe

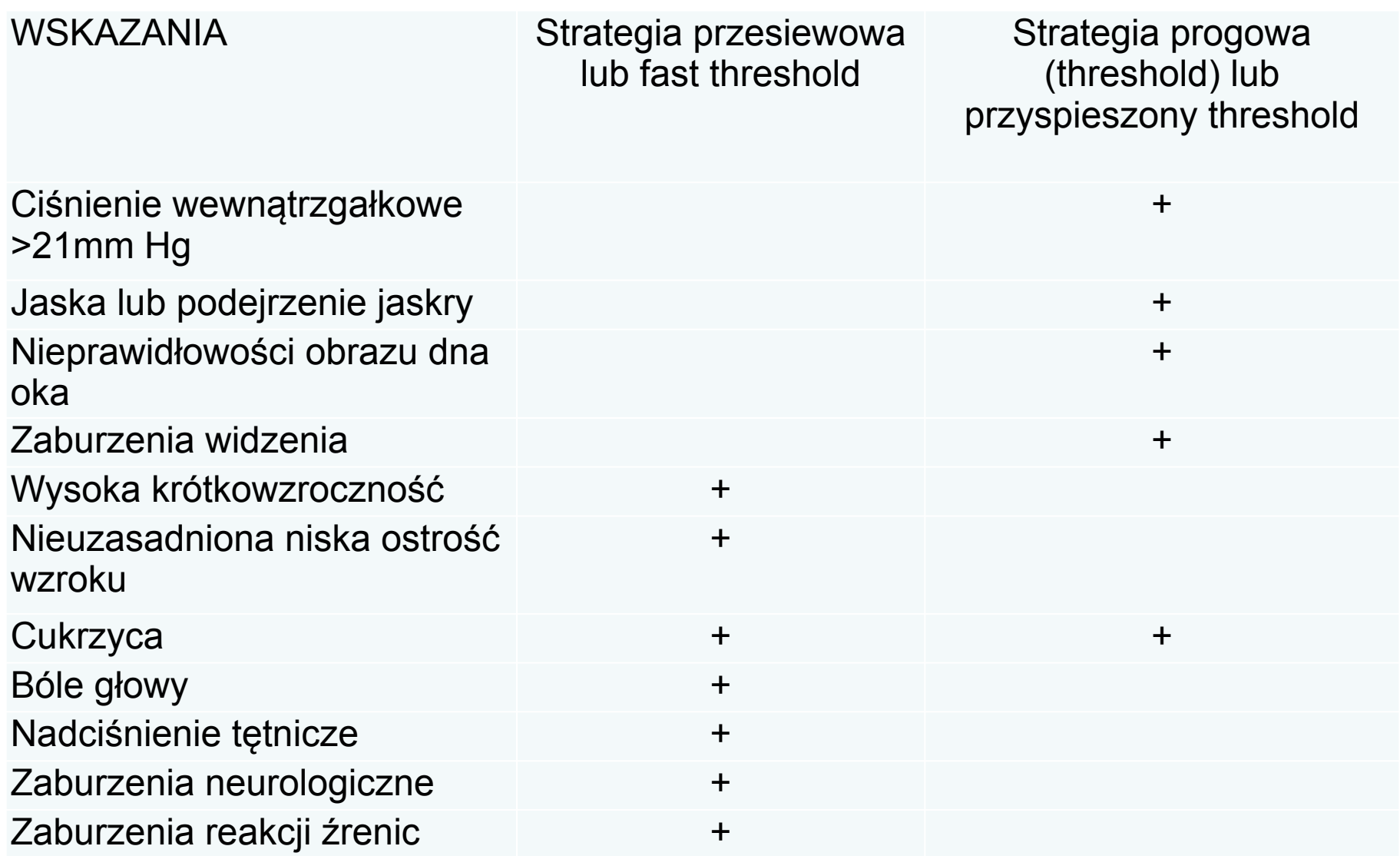

### **DEFEKTY W ZALEŻNOŚCI OD MIEJSCA WYSTĘPOWANIA NA DRODZE OPTYCZNEJ**

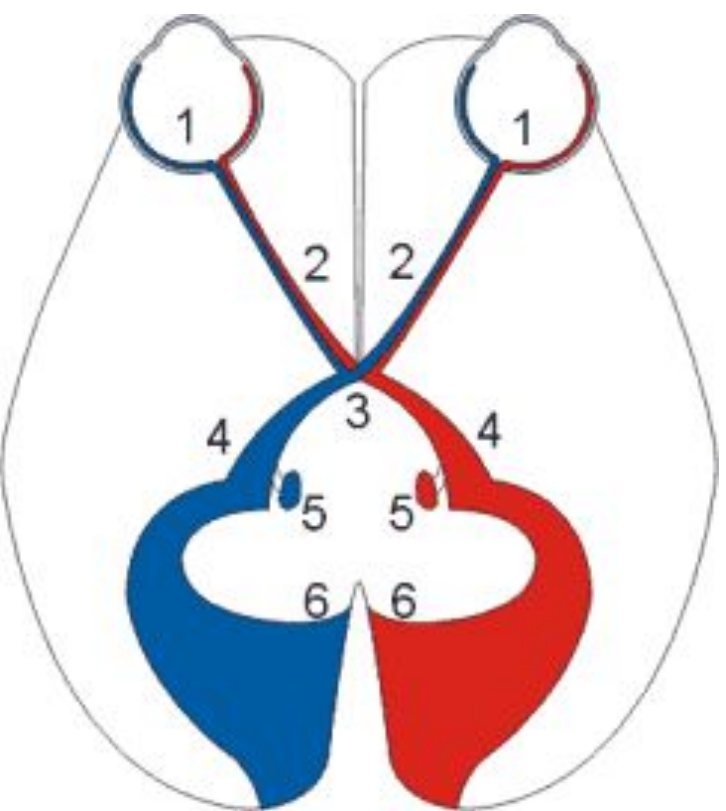

Schemat drogi wzrokowej (1 – siatkówka, 2 – nerw wzrokowy, 3 – skrzyżowanie wzrokowe, 4 – droga wzrokowa, 5 – ciało kolankowate boczne, 6 – kora wzrokowa)

- zmiany zlokalizowane **przed** skrzyżowaniem (dotyczą siatkówki lub nerwu wzrokowego wyłącznie jednego oka) np. mroczek centralny, odwarstwienie siatkówki
- zmiany zlokalizowane **na** skrzyżowaniu wzrokowym (powodują ubytki w skroniowych polach widzenia obojga oczu) takie jak mroczek łukowaty, niedowidzenie połowicze dwuskroniowe
- zmiany zlokalizowane **za** skrzyżowaniem wzrokowym (dotyczą obojga oczu ale po przeciwległych stronach pola widzenia) wymienić w tym przypadku możemy jednoimienne całkowite niedowidzenie połowicze oraz jednoimienne niedowidzenie połowicze niezupełne.

![](_page_17_Figure_0.jpeg)

**Przebieg analizatora wzrokowego i ubytki pola widzenia w zależności od lokalizacji uszkodzenia**

### **Mroczek środkowy** (uszkodzenie n. II)

zapalenie pozagałkowe n. II ucisk nerwu II w kanale n. II (guzy, ziarniniaki, choroba Pageta) przyczyny śródczaszkowe: guzy, tętniaki

### **Ślepota jednooczna** (uszkodzenie n. II) zapalenie nerwu II niedokrwienie, uraz

**Kwadrantopsja dwuskroniowa/Niedowidzenie dwuskroniowe** guzy przysadki raki nosogardła guzy III komory

#### **Niedowidzenie dwunosowe**

tętniaki tętnic szyjnych wewnętrznych zlepne zapalenie pajęczynówki

#### **Niedowidzenie połowicze**

pasmo wzrokowe z ubytkiem widzenia centralnego pasmo wzrokowe blisko skrzyżowania z zachowanym widzeniem centralnym pasmo wzrokowe blisko promienistości wzrokowej

#### **Kwadrantopsja - uszkodzona promienistość wzrokowa**

dolna - uszkodzenie części ciemieniowej górna - uszkodzenie części skroniowej promienistości

### **Ślepota korowa**

Nagłe obustronne osłabienie lub utrata wzroku Brak reakcji na nastawność, prawidłowa reakcja na światło Brak odruchu mrugnięcia na ruch przedmiotu Prawidłowe ruchy gałek ocznych Brak oczopląsu optokinetycznego

![](_page_20_Figure_0.jpeg)

### **Metody badania pola widzenia**

Badanie pola widzenia można podzielić na dwa rodzaje ze względu na jego dokładność.

- Pierwszym jest badanie **jakościowe** służy ono do znalezienia istotnych ubytków, np. zaburzeń neurologicznych. Jest ono wykorzystywane jako badanie przesiewowe.
- Drugim rodzajem jest badanie **ilościowe**, za pomocą którego określa się próg i głębokość ubytków w polu widzenia

Wyróżnia się dwie główne metody przeprowadzenia badania pola widzenia:

**Kampimetria** – siatkówkę rzutuje się na powierzchnię płaską, stosowana do sprawdzenia pola centralnego,

**Perymetria**, w której wykorzystuje się rzutowanie siatkówki na powierzchnię kulistą.

Do badania **kampimetrycznego** stosuje się **kampimetr Bjerrume'a**. Jest to czarny ekran (wymiary 2 x 2 m). W centrum tablicy znajduje się biały punkt fiksacji, na którym pacjent skupia wzrok. Dodatkowo na tablicy umieszczone są okręgi (rozmieszczone co 10°) i południki (ułożone co 30°) o wspólnym środku. Pacjent ustawiony jest w odległości 1 m od tablicy.

Badanie powinno się rozpocząć od zlokalizowania plamki ślepej. W tym celu badający przesuwa obiekt testowy od niewidzenia do widzenia, stosując najpierw większe obiekty ( do 10 mm) w celu wstępnego umiejscowienia plamki, po czym przechodzi się do obiektów o mniejszych rozmiarach, aby móc dokładnie zlokalizować plamkę ślepą. Ważne aby pacjent cały czas był skupiony na obserwacji centralnego punktu fiksacji.

W następnej kolejności należy zbadać obecność ewentualnych mroczków w polu centralnym. Aby to zrobić trzeba przemieszczać dokładnymi ruchami obiekt testowy wzdłuż promieni co 5°. Pacjent informuje badającego o zniknięciu obiektu z pola widzenia.

Co jakiś czas trzeba przesunąć obiekt testowy, w taki sposób, żeby pacjent miał możliwość zgłoszenia jego zniknięcia. Osoba korzystająca z okularów korekcyjnych w czasie badania powinna mieć je założone, chyba że jest to na tyle niewielka wada, że nie ma konieczności jej korekcji.

Inną metodą badania pola centralnego jest **test Amslera**.

Opracowany przez Marca Amslera z Zurichu zestaw siedmiu tablic przypominających siatkę, w kształcie kwadratu (10 x 10 cm), przedzieloną liniami tworzącymi mniejsze kwadraty o boku 5 mm.

Wykonywane jako badanie wstępne - sprawdza się w praktyce przy wykrywaniu zmian w plamce ślepej.

- Każde oko bada się osobno patrząc na kartkę testową z odległości 28-30 cm.
- Przy takiej obserwacji testu siatka ma wielkość kątową równą 20°, a mały kwadrat odpowiada 1°.
- Pacjent patrzy w punkt centralny, jednocześnie obserwuje pozostałą część siatki, nie poruszając przy tym okiem.
- Jeśli siatka nie ulega deformacji (linie są proste, a małe kwadraty nie zmieniają swoich rozmiarów i kształtu) wynik testu jest pozytywny (siatkówka w plamce jest zdrowa).
- •W przypadku zauważonych przez pacjenta zmian w wyglądzie siatki określa się rodzaj zaburzenia widzenia. Gdy linie ulegają wygięciu jest to metamorfopsja, kwadraciki zmieniają rozmiar (makropsje dla większych, mikropsje dla mniejszych). Zanik części linii świadczy o wystąpieniu mroczka

![](_page_25_Figure_0.jpeg)

![](_page_25_Figure_1.jpeg)

Prawidłowy wynik w obserwacji testu Amslera

Krzywienie się linii (metamorfopsje) oraz mroczek centralny (scotoma) w teście Amslera

### Oprócz testu Amslera w badaniu wstępnym stosuję się również **metodę konfrontacyjną**.

Jest to odmiana badania przesiewowego, za pomocą którego można szybko i w dość łatwy sposób odkryć zaburzenia w peryferyjnym polu widzenia związane z niedowidzeniem połowicznym

Do przeprowadzenia badania używa się plastikowych krążków lub kulek (średnica 2 mm, 5 mm albo 10 mm), umocowanych na prętach (długość około 60 cm). Jeśli osoba badająca nie ma dostępu do obiektu testowego można użyć własnej ręki poprzez pokazywanie dwóch, trzech lub pięciu palców, bądź pięści.

- Pacjent fiksuje wzrok na oku osoby badającej, która w tym samym czasie wprowadza przedmiot obserwacji w pole widzenia osoby badanej od strony peryferyjnej pola do jego centrum po krzywej przypominającej kształt perymetru.
- Pacjent ma zadanie poinformować badającego o zobaczeniu obiektu.
- Często test przeprowadza się pod różnymi kątami, zaczynając od 0° do 315° zmieniając go co 45°
- W celu wykrycia ubytków spowodowanych niedowidzeniem połowicznym badający wprowadza w pole widzenia pacjenta dwa przedmioty jednocześnie.
- Jeden przedmiot od strony skroniowej, a drugi w obszarze przynosowym.
- Prowadzi to do wystąpienia tzw. "zjawiska ginięcia". Bodziec w polu widzenia powoduje u pacjenta odczucie zanikania obiektu znajdującego się w polu niewidzącym

W badaniu perymetrycznym stosuje się dwie metody:

- **perymetrię kinetyczną**
- **perymetrię statyczną**

#### **Perymetria kinetyczna**

- Metoda kinetyczna polega na wyznaczeniu obszaru pola widzenia za pomocą znaczka (standardowo biały, może być również czerwony lub niebieski) przesuwającego się wzdłuż południków od obwodu w stronę centrum.
- Bodziec ma określoną wielkość, luminację (intensywność lub jasność bodźca wyrażana w apostilbach, w skrócie asb) oraz szybkość przemieszczania się, która jest stała (dostosowana do pacjenta).
- Ważne aby prędkość przesuwu znaczka nie była za duża, ponieważ zbyt szybkie poruszanie się punktu może spowodować tzw. błąd przesunięcia. Wynika on z szybkości reakcji osoby badanej na bodziec.
- Gdy pacjent zasygnalizuje moment zauważenia punktu testowego, jest on zaznaczany na wykresie.
- W tym czasie znaczek zmienia już swoje położenie o jakiś odcinek.
- Z połączenia zaznaczonych punktów powstaje linia zwana **izopterą**.
- Badanie powinno przeprowadzić się dla bodźców o różnych intensywnościach, dlatego prawidłowy obraz pola widzenia składa się z 4, 5 izopter

![](_page_30_Figure_0.jpeg)

45

۱

፧

70

90

 $\boldsymbol{\mathit{f}}$ :

χ,

315

ß0

![](_page_31_Picture_0.jpeg)

## **Size V**

## Size III (standard)

- pręciki działają w zakresie od 10-5 do 0.003 asb
- pręciki z aktywowanymi czopkami wspólnie działają w zakresie od 0.003 do 3 asb
- samodzielnie czopki pracują w oświetleniu powyżej 3 asb
- Podświetlenie tła : 10, 31.5 lub 400\* asb

![](_page_33_Picture_1.jpeg)

Izoptery są owalne i współśrodkowe. Z ich kształtu i położenia można odczytać zmiany w polu widzenia.

Jeśli zauważymy anomalia w kształcie w postaci zagłębienia do centrum lub są przesunięte ku centrum, to w polu widzenia występuje pełna utrata części pola (pacjent nie dostrzega najjaśniejszego bodźca w danym punkcie). Jest to tzw. **zawężenie**. Rozróżniamy zawężenie obwodowe częściowe lub uogólnione, sektorowe, częściowe lub całkowite połowicze, miejscowe

Inną wadą, którą opisują izoptery jest **depresja**, czyli względna utrata pola wynikająca z osłabienia ostrości wzroku w jakiejś części pola widzenia. Aby ją znaleźć potrzebne są co najmniej dwie izoptery. Znane są dwa rodzaje depresji: **uogólniona** i **miejscowa**. Gdy izoptery są mniejsze i gęściej rozmieszczone to jest to depresja uogólniona. Przykładem depresji miejscowej jest mroczek względny. To najczęściej występująca anomalia w polu widzenia

Perymetria kinetyczna pozwala również z dużą dokładnością określić granice mroczka. W tym celu umieszcza się bodziec w centrum mroczka. Znaczek przesuwa się na zewnątrz do momentu "wyjścia" z obszaru nieprawidłowego pola widzenia. Pacjent dostrzega bodziec od razu po opuszczeniu obszaru mroczka .

Jest to metoda bardzo **przydatna przy pomiarze peryferyjnego pola widzenia**. Łatwość w przeprowadzeniu tego badania dla pacjenta powoduje, że **głównie stosuję się ją u osób starszych lub nie potrafiących się przystosować do badania statycznego**.

Istnieją dwa sposoby przeprowadzenia perymetrii kinetycznej: **manualna** i **półautomatyczna**.

- w pierwszej, tzw. tradycyjnej metodzie, osoba badająca ręcznie przeprowadza prezentację bodźców (np. perymetr Goldmanna).
- druga metoda polega na skorzystaniu z perymetru statycznego z programem perymetrii kinetyczne

Do **zalet** perymetrii kinetycznej zaliczamy

- dobrze pokazuje anomalia w obwodowej części pola widzenia
- prostsza analiza wyników
- łatwiej ustawić parametry i strategię badania do pacjenta

Do **wad** perymetrii kinetycznej zaliczamy

- mała precyzja i wiarygodność analizy zmian, przede wszystkim w centrum pola widzenia, ciężko przeprowadzić badanie wybranych miejsc w następnych testach
- brak dostępu do możliwości jakie daje komputer: archiwizacji, przetwarzania oraz statystycznej analizy danych
- spory wpływ perymetrysty na uzyskany wynik

# Budowa perymetru

- 1. Wymienna podpora czoła z regulacją
- 2. Śruby do ustawiania podpory czoła
- 3. Soczewka aparatu
- 4. Otwory do umocowania uchwytu szkieł korekcyjnych
- 5. Pokrywa żarówki oświetlenia tła
- 6. Wtyczka do podłączenia przycisku komunikacyjnego
- 7. Podpora brody z możliwością elektromotorycznej regulacji
- 8. Wymienialne oparcie pod brodę
- 9. Komputer do sterowania urządzeniem (opcja)
- 10. Włącznik sieciowy
- 11. Tabliczka z informacją o danych technicznych urządzenia
- 12. Gniazdo zasilania DC
- 13. Gniazdo USB
- 14. Metalowa pokrywa obudowy

![](_page_37_Figure_15.jpeg)

![](_page_37_Figure_16.jpeg)

Większość perymetrów automatycznych działa na tych samych lub bardzo podobnych zasadach. Podczas badania pokazywane są w środku czaszy zmieniające się bodźce świetlne w postaci świecących diod. Ich rozmieszczenie i mechanikę prezentacji określa się wybierając za pomocą komputera daną strategię i siatkę, które dopasowuje się do potrzeb pacjenta. Po środku czaszy znajduje się pojedyncza, stale świecąca dioda. Jest to punkt fiksacji, na którym pacjent skupia swój wzrok podczas badania. W przypadku gdy osoba badana ma problem z fiksacją na pojedynczej diodzie spowodowany defektem w centralnej części pola widzenia, stosuje się zestaw 4 diod rozłożonych w odległości 5° od środka czaszy. Po zakończonym badaniu komputer analizuje otrzymane wyniki i przedstawia je w postaci wydruku.

# Strategia nadprogowa

Strategia ta polega na specjalnym pominięciu dokładnego sprecyzowania progu luminacji i zróżnicowania czułości siatkówki w całym jej obszarze. Punkt testowy świeci z większą intensywnością niż spodziewana wartość. Znane są trzy typy badania nadprogowego:

- $\cdot$  2 strefowe.
- 3 strefowe,
- z określeniem defektu.

Do każdego z tych typów można dodać dodatkowe cechy [1]:

- •zależność od wieku (*age corrected*) bodźce jaśniejsze niż przewidywana wartość luminacji dla wieku;
- •zależność od progu (*threshold related*) po określeniu przewidywanego progu dla pacjenta, bodźce są jaśniejsze niż przed badaniem wstępnym;
- •stała wartość (*single intensity*) znaczki nadprogowe przyjmują niezmienną, sprecyzowaną wartość.

![](_page_40_Figure_0.jpeg)

## **Strategia nadprogowa 2-strefowa.**

Po określeniu we wstępnym badaniu normy progu, wyznaczane jest odchylenie od tej normy. Jest to metoda lokalizacji ubytków w polu widzenia, która pozwala na sprawdzenie dużej liczby punktów w dość krótkim czasie oraz znalezienie nawet małych mroczków.

Na początku prezentowany jest bodziec próbny jaśniejszy o 6 dB niż normalna wartość, np. dla punktu o prognozowanej wartości 26 dB, pokazywany jest bodziec 18 o luminacji 20 dB. Gdy pacjent zauważy punkt testowy, sygnalizuje to przez wciśnięcie przycisku. Jest to równe sklasyfikowaniu punktu jako normalny (na mapie widoczny jako kółko). Podczas gdy pacjent nie odpowiada na bodziec, punkt testowy pokazywany jeszcze raz z tą samą intensywnością.

Jeśli jest odpowiedź od pacjenta punkt zaliczany jest jako normalny, w przeciwnym razie oznaczany jest mroczek absolutny .

![](_page_42_Figure_0.jpeg)

**Schemat badania nadprogowego 2 – strefowego** 

![](_page_42_Figure_2.jpeg)

**Schemat badania nadprogowego 3 – strefowego** 

W przypadku strategii 3 - strefowej badamy do momentu powtórzenia z tą samą jasnością identycznie jak w przypadku 2 – strefowym. Z tą różnicą, że gdy nie ma reakcji osoby badanej na drugą demonstracje bodźca, jest on pokazywany z maksymalną jasnością (0 dB). Jeśli jest odpowiedź ze strony pacjenta to punkt jest uznany za mroczek względny, w innym razie jest to mroczek absolutny

## **Strategia nadprogowa z określeniem defektu.**

Przebieg podobny jak w strategii 3 – strefowej. Ewentualny mroczek względny jest badany za pomocą strategii progowej 4/2 w celu określenia jego wartości

![](_page_44_Figure_2.jpeg)

**Schemat badania strategią nadprogową z określeniem defektu** 

# Strategia progowa

Głównym założeniem tej strategii jest jak najbardziej precyzyjne określenie wartości progu czułości w każdym punkcie siatki. Jest to umowna granica między punktami zauważonymi, a nie zauważonymi. Na granicy tych obszarów rozpoznanie bodźca zależy od jego intensywności.

**Nie jest to próg LDS** (czułość siatkówki na bodźce świetlne)!

Jest to ważne przy analizie badanych wyników. Aby precyzyjnie określić wartość progu LDS należy kilkakrotnie powtórzyć prezentację bodźca i wyznaczyć wartość średnią z otrzymanych wyników. Dlatego ważne aby do strategii progowej nie stosować siatek z gęstym rozmieszczeniem punktów, gdyż proces badania znacznie się wydłuży, co wpłynie na trudność badania dla pacjenta.

![](_page_46_Figure_0.jpeg)

### **Strategia progowa pełna 4/2.**

W pierwszej fazie badania tą metodą określana jest klasa luminacji. Każda klasa jest odpowiednikiem danej wartości czułości przewidywanej w sprecyzowanym obszarze pola widzenia.

Wyboru klasy można dokonać na dwa sposoby, zależnie od obszaru badania progu. Przed badaniem sprawdza się, czy plamka żółta (miejsce na siatkówce oka o największej rozdzielczości widzenia związanej z największym zagęszczeniem czopków) nie została naruszona. Jeśli nie to próg badamy w centralnej części pola widzenia. Po zmierzeniu progu komputer automatycznie dopiera klasę luminacji do badania.

Jednak gdy plamka żółta jest uszkodzona, pomiar progu zachodzi w obszarze peryferyjnym. Polega on na zbadaniu progu w czterech punktach położonych na południkach 45° i 135° oraz 15° od środka. Klasa luminacji określana jest poprzez wybór najlepszej zmierzonej wartości, po czym punktom na siatce nadawane są odpowiednie wartości progowe.

Określenie centralnego lub peryferyjnego progu widzenia z uwzględnieniem klasy luminacji jest bardzo ważna dla przebiegu badania, ponieważ pozwala na podanie przybliżonej wartości szczytu wzgórza widzenia.

## **Strategia progowa szybka.**

Metoda ta w porównaniu do standardowej strategii progowej bada pole widzenia w całości, nie dzieląc go na obszary. Wyeliminowany został problem zbyt długiego pokazywania bodźca poniżej progu, poprzez określenie jego wartości za pomocą średniej wartości obliczonej dla każdego punktu prezentowanego z maksymalną i minimalną intensywnością świecenia.

Ponadto podczas analizy punktów komputer korzysta z przebadanych już wcześniej punktów, które znajdują się w sąsiedztwie. Jest to strategia o mniejszej dokładności od progowej zwykłej dla pacjenta niezbyt dobrze radzącego sobie z badaniem. Gdy osoba badana współpracuje z badającym i sprzętem to wyniki są równie dokładne co w strategii progowej, ale otrzymuje się je zdecydowanie szybciej.

![](_page_49_Figure_0.jpeg)

 **Schemat badania progowego szybkiego** 

# Przebieg badania

Badanie perymetryczne można podzielić na trzy etapy:

- •1. Przygotowanie urządzenia i pacjenta do badania.
- •2. Przeprowadzenie badania.
- •3. Analizę otrzymanych wyników.

Jeśli u pacjenta występuje ametropia (krótkowzroczność, dalekowzroczność lub astygmatyzm) należy zastosować soczewki korekcyjne.

Dotyczy to pola o obszarze do 30° od jego centrum.

W przypadku astygmatyzmu korekcje stosuję się powyżej 1 D (1 dioptrii).

Przy doborze wartości mocy sferycznej uwzględnia się odległość oka od czaszy perymetru (od 30 cm do maksymalnie 33 cm) oraz wiek i zdolność akomodacji pacjenta.

Standardowe wartości korekcji dla dali przedstawia tabela 2.

Soczewka korekcyjna (musi być czysta) znajduje się 1 cm od oka.

Wynika to z możliwości wystąpienia mroczka spowodowanego zaparowaniem powierzchni soczewki przy zbyt małej odległości od oka.

### *Wprowadzenie do analizy badania*

Ocena przeprowadzonego badania polega na analizie wyników w postaci wydruku, na którym znajdują się :

- informacje o pacjencie (imię i nazwisko, wiek);
- opis testu (strategia badania, obszar badania, oko oznaczenie oka ;
- parametry wiarygodności badania;
- wyniki badania przedstawione na mapach;
- inne dodatkowe dane, zależne od rodzaju perymetru.

Pierwszą rzeczą jaką należy zrobić jest sprawdzenie prawidłowości danych pacjenta oraz przeprowadzonego badania. Bardzo ważne jest aby **wiek**  pacjenta się zgadzał, gdyż jego błędne wpisanie wpływa na analizę badania względem normy wiekowej przeprowadzonej przez komputer.

Kolejnym krokiem analizy jest ocena wiarygodności badania. Polega ona na analizie parametrów wiarygodności (*raliability factors* – RF) oraz tzw. artefaktów. Parametry wiarygodności są to wskaźniki wykazujące poprawność przeprowadzonego badania. Wyróżnia się cztery podstawowe czynniki wpływające na wiarygodność:

•ubytki fiksacji,

•odpowiedzi fałszywie negatywne,

•odpowiedzi fałszywie pozytywne,

•fluktuacje krótkoterminowe (SF).

Do pomiaru **ubytków fiksacji** służy metoda Heijla – Krakaua, polegająca na prezentacji bodźców świetlnych w miejscu wykrytej plamy ślepej. Zauważenie takiego bodźca oznacza, że pacjent przesunął wzrok z punktu fiksacji. Może być to spowodowane ruchem głowy lub oka, zbyt częstym wciskaniem przycisku, wadą w centrum pola widzenia. Ilość błędów nie powinna przekraczać 15% wszystkich prób.

Jeśli pacjent nie dostrzega bodźca, na który powinien zareagować (luminacja większa niż progowa), jest to błąd **fałszywie negatywny.** Wpływ na ilość tych błędów ma zmęczenie i niezrozumienie zasad badania przez pacjenta oraz ubytki w polu widzenia. W przypadku braku większych zmian w polu widzenia (ubytków) liczba odpowiedzi fałszywie negatywnych nie powinna przekraczać granicy 20%. Jednak kiedy ubytki występują, a dalsza cześć badania jest wiarygodna to ilość błędów negatywnych od 20 do 50% można potraktować jako wynik wiarygodny.

Odwrotnością błędów fałszywie negatywnych są odpowiedzi **fałszywie pozytywne**. Występują gdy pacjent reaguje na bodziec, który nie jest prezentowany lub nie powinien go zarejestrować. Do przyczyn zbyt dużej liczby tego typu błędów zaliczamy [2]:

•pulsacyjne klikanie w przycisk. Takiego pacjenta określa się jako *happy trigger*; •nadpobudliwość pacjenta;

•uruchomiona w urządzeniu dźwiękowa sygnalizacja możliwości pojawienia się znaczka.

Liczba tych błędów **nie może** przekraczać 15%.

**Fluktuacja krótkoterminowa** jest to różnica czułości wyznaczana poprzez dwukrotne zbadanie tego samego punktu.

Różnica ta nie powinna przekraczać 2 dB. Zbyt duża wartość tego parametru wpływa na wiarygodność badania.

Innym czynnikiem decydującym o wiarygodności badania jest stosunek pokazanych bodźców do liczby punktów testowych oraz czas trwania badania, który wpływa na zmęczenie pacjenta. Jest to często występujące zjawisko nie zależnie od wieku badanej osoby.

Wpływ na wynik badania mają również tzw. **artefakty**. Określa się je jako zmią́ny pojawiające się między bodźcem a siatkówką́. Najczęściej występujące artefakty to:

- kiepska relacja perymetrysta pacjent, powodująca złe zrozumienie zasad przebiegu badania,
- za mała szerokość źrenicy (poniżej 2 mm), szczególnie w przypadku pacjentów leczonych pilokarpiną;
- zaćma, niedoczyszczone szkła korekcyjne lub kontaktowe, zamglenie rogówki oraz krwotok w ciele szklistym powodujące zmniejszenie przejrzystości ośrodków optycznych,
- opadanie powieki,
- źle dobrana korekcja okularowa,
- złe ustawienie oprawki szkła korekcyjnego,
- różne choroby układu wzrokowego, m. in.: zmiany zapalne i zwyrodnieniowe siatkówki, naczyniówki oraz dróg wzrokowych.

Jeśli osoba badająca ma **wątpliwości** co do wiarygodności badania i wyników należy je **powtórzyć**!

Ostatnim etapem analizy badania jest ocena jego wyników, które są prezentowane na mapach w postaci liczbowej (skala numeryczna) lub graficznej (skala szarości). Zarówno postać liczbowa jak i graficzna może być przedstawiona:

- w postaci bezwzględnej,
- w odniesieniu do normy wiekowej.

Na **mapach liczbowych** przedstawiane są uzyskane wartości c.r.ś. w postaci siatki przebadanych punktów. Mogą się na niej znaleźć wartości dla czułości bezwzględnej i względnej.

**Czułość względna** określa odchylenie otrzymanego wyniku od normy wiekowej w danym punkcie. Ułatwia to interpretację wyników badania dlatego częściej korzysta się z czułości względnej.

**Mapy szarości** są graficznym odzwierciedleniem mapy liczbowej. Najjaśniejsze pola odpowiadają najniższej wartości c.r.ś. Gdy wartości czułości rosną, pola na wykresie ciemnieją. Podobnie jak w mapie liczbowej tutaj też występuje czułość względna i bezwzględna.

Oprócz mapy liczbowej i graficznej występuje też **mapa prawdopodobieństwa uszkodzenia**. Znajdują się niej siatka ze wszystkimi przebadanymi punktami. Każdemu miejscu występowania punktu przypisany jest symbol graficzny określający prawdopodobieństwo (oznaczane przez dużą literę P) zmieszczenia się danego punktu w zakresie normy. Zapis P < 0,5 % oznacza, że tą samą wartość czułości różnicowania światła ma mniej niż 0,5 % zdrowych osób w tym samym wieku co osoba badana.

Według zaleceń **Europejskiego Towarzystwa Jaskorowego (EGS)** mapy prawdopodobieństwa są najbardziej polecaną metodą analizy wyników badania pola widzenia.

Przy interpretacji wyników również przydają się **wykresy prawdopodobieństwa uszkodzenia pola widzenia**. Są one wynikiem statystycznej analizy zmiany progu LDS (czułości różnicowania światła) w różnych obszarach widzenia.

Uzupełnieniem dla wyników lokalnych przedstawionych na mapach są współczynniki globalne. Ich rolą jest ułatwienie analizy i porównywania wyników poprzez podanie średnich wyników czułości i występujących ubytków.

### **Współczynniki globalne**:

- średnia czułość (MS *mean sensitivity*) średnia czułość obliczona na podstawie całego badania z wartości progowych.
- średni ubytek (MD *mean defect*) jest to średnie odchylenie między otrzymanymi wartościami a normatywnymi. Wartości do ±2 są w granicy normy.
- Odchylenie standardowe od wzorca (PSD *pattern standard deviation*) pokazują w jakim stopniu poszczególne obszary różnią się od przewidywanej normy.
- Skorygowane odchylenie standardowe od wzorca (CPSD Corrected PSD) – opisuje nieregularność wzgórza widzenia po odrzuceniu wewnętrznej zmienności testu (krótkoterminowa fluktuacja).

Przy ocenie pola widzenia bardzo ważne jest porównanie wyników badania z topografią dna oka (rys. 15, 16). Wynik pola widzenia powinien być powiązany (korelować) z obrazem tarczy nerwu wzrokowego. Jeśli tak nie jest należy powtórzyć badanie.

![](_page_60_Figure_1.jpeg)

![](_page_60_Figure_3.jpeg)

Schemat topografii pola widzenia dla oka prawego Schemat lokalizacji zmian pola widzenia w odniesieniu do **obrazu dna oka oglądanego wziernikiem bezpośrednim w oku prawym [**

## Przykładowe wyniki badań

![](_page_61_Picture_5.jpeg)

![](_page_61_Picture_6.jpeg)

![](_page_62_Figure_0.jpeg)

![](_page_63_Figure_0.jpeg)

Do defektów występujących **przed skrzyżowaniem nerwów wzrokowych** zaliczamy:

Uszkodzenie plamki ślepej – jest powodem wystąpienia mroczka centralnego. Atrofia nerwu wzrokowego – ubytek centralny występujący w jednym oku. Defekt zasłony – spowodowany przedarciem siatkówki. Uszkodzenie warstwy włókien nerwowych – przykładem może być jaskra. Defekt spowodowany obrzękiem głowy nerwu wzrokowego – objawem jest powiększona plamka ślepa.

Defekty ulokowane przed skrzyżowaniem nerwów wzrokowych są zazwyczaj jednooczne, ale zdarzają się wyjątki od reguły.

Defektem występującym **na skrzyżowaniu nerwów wzrokowych** jest całkowite niedowidzenie połowiczne dwuskroniowe. Jedną z głównych przyczyn takiego ubytku może być powiększenie się przysadki mózgowej.

Znane są dwa przykłady defektów umiejscowionych za **skrzyżowaniem nerwów wzrokowych.** Są to:

Jednoimienne całkowite niedowidzenie połowicze (dotyczy pionowego południka obu oczu) – wynika z homonimiczności obszarów uszkodzenia, czyli uszkodzenie występuje na tej samej stronie w każdym oku. Przyczyną wystąpienia tego defektu może być udar.

Jednoimienne niedowidzenie połowicze niezupełne.

Występują również defekty w zależności od lokalizacji w obszarze pola widzenia. Należą do nich depresja, zawężenie oraz mroczki.

Mroczki są to ubytki w obszarze pola widzenia. Wyróżnia się mroczki **względne**  i **bezwzględne**.

Mroczek bezwzględny to punkt w obszarze pola, który nie odpowiada nawet na najjaśniejszy bodziec. W przypadku mroczka względnego oko w miejscu jego pojawienia się reaguje tylko na najbardziej intensywny bodziec.